Rogers [Wireless](http://me.westpecos.com/go.php?q=Rogers Wireless Internet Modem Setup) Internet Modem Setup >[>>>CLICK](http://me.westpecos.com/go.php?q=Rogers Wireless Internet Modem Setup) HERE<<<

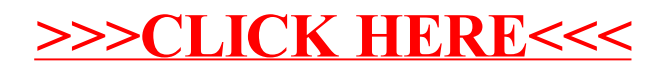